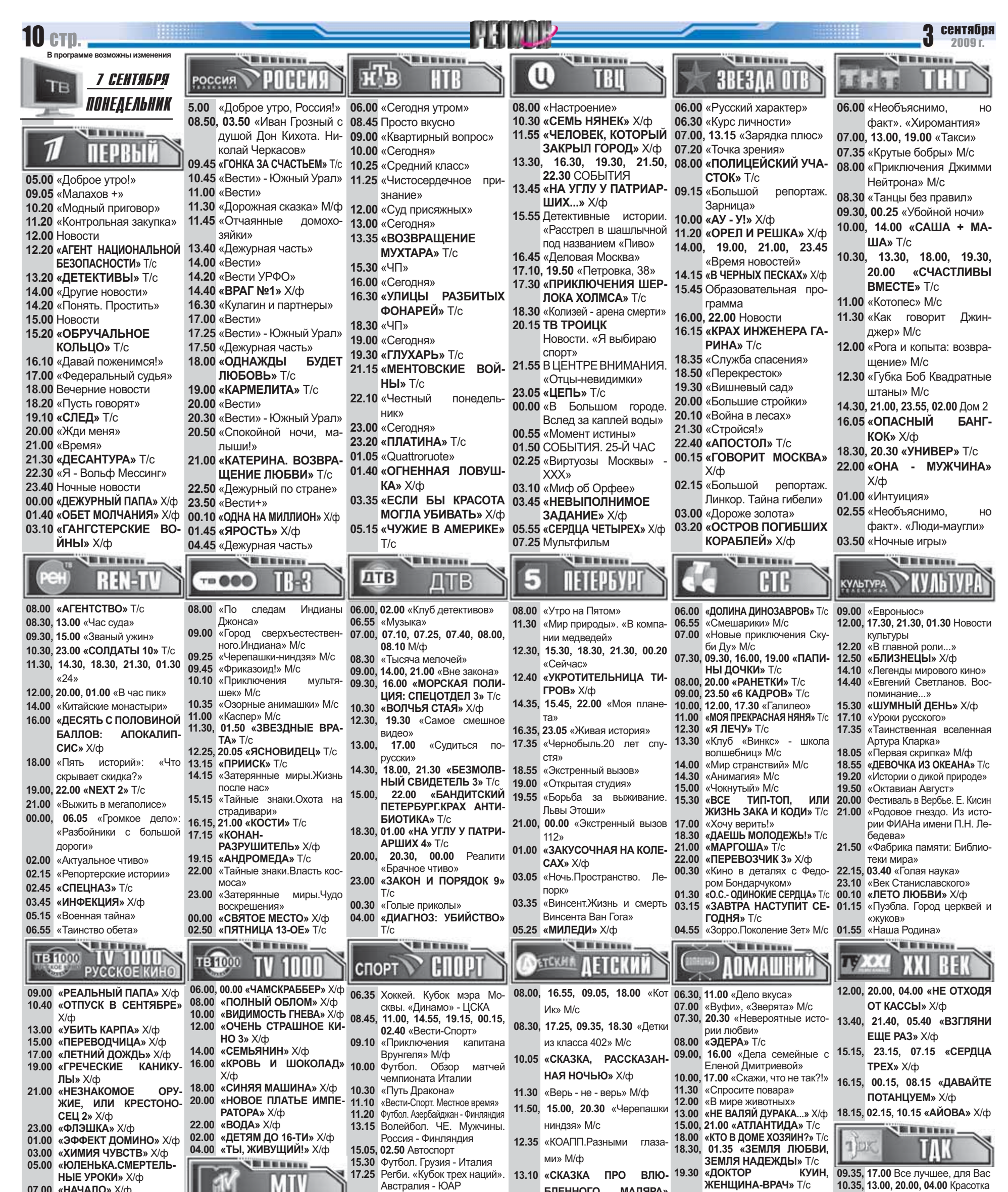

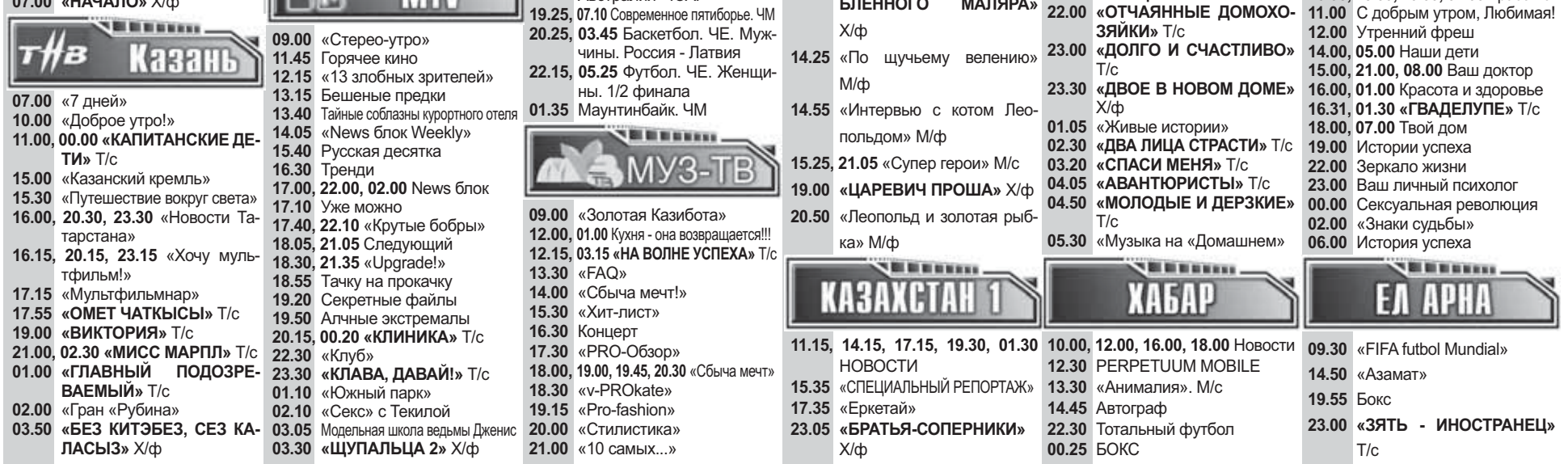

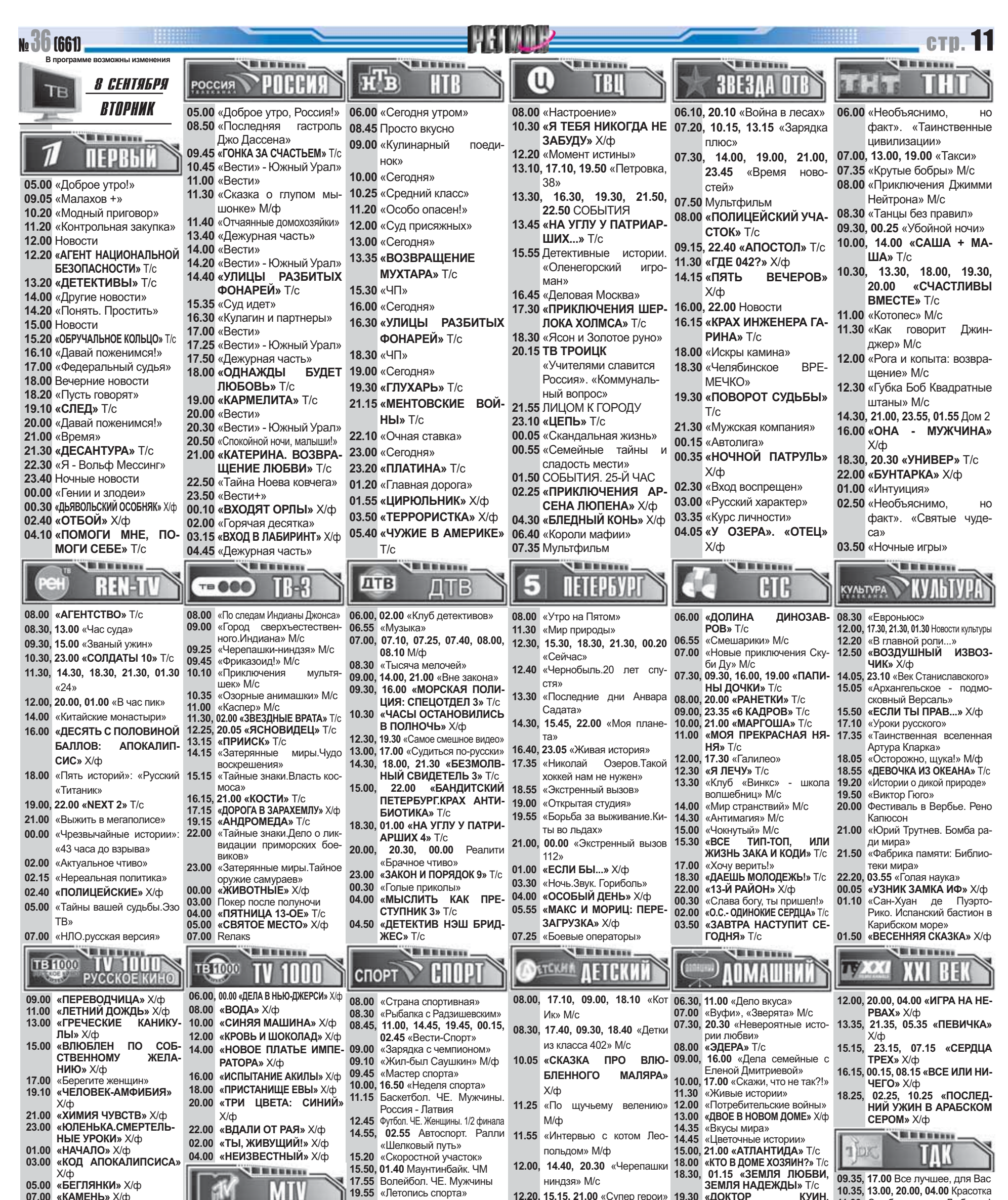

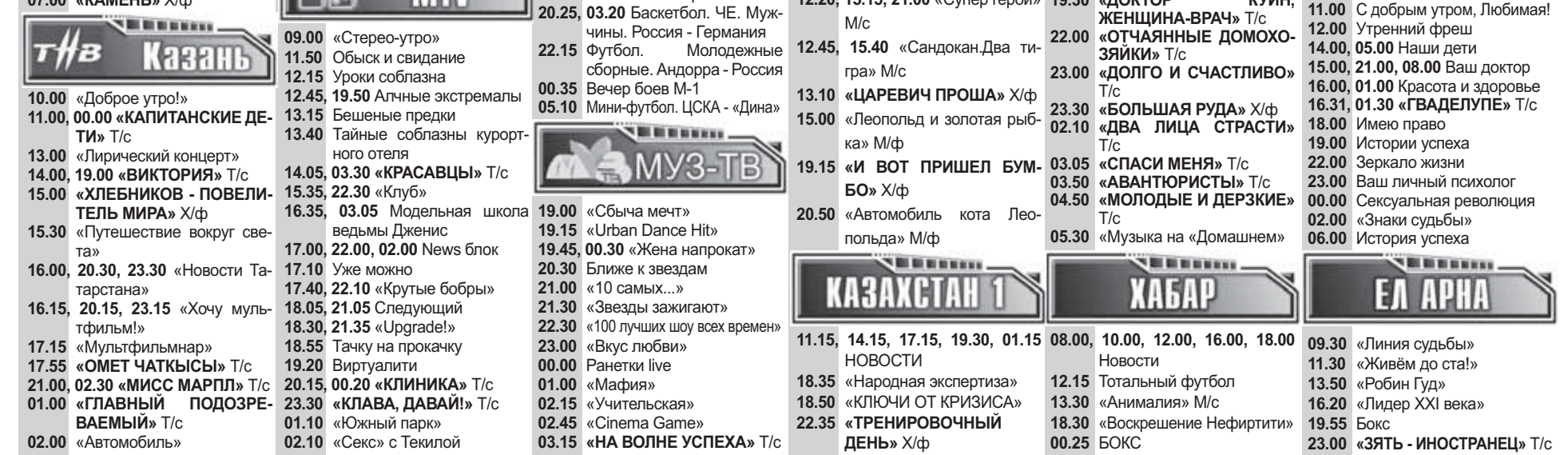

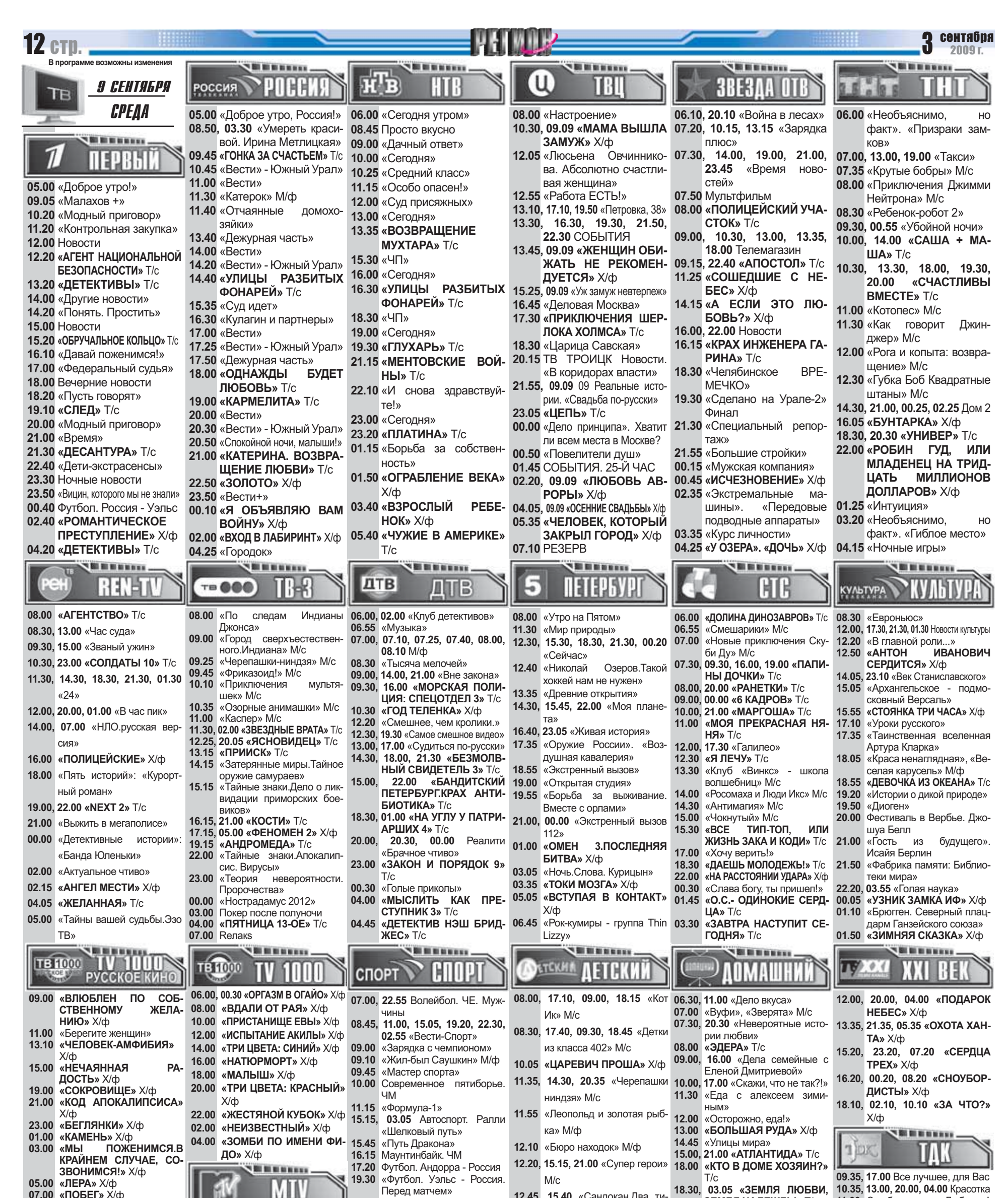

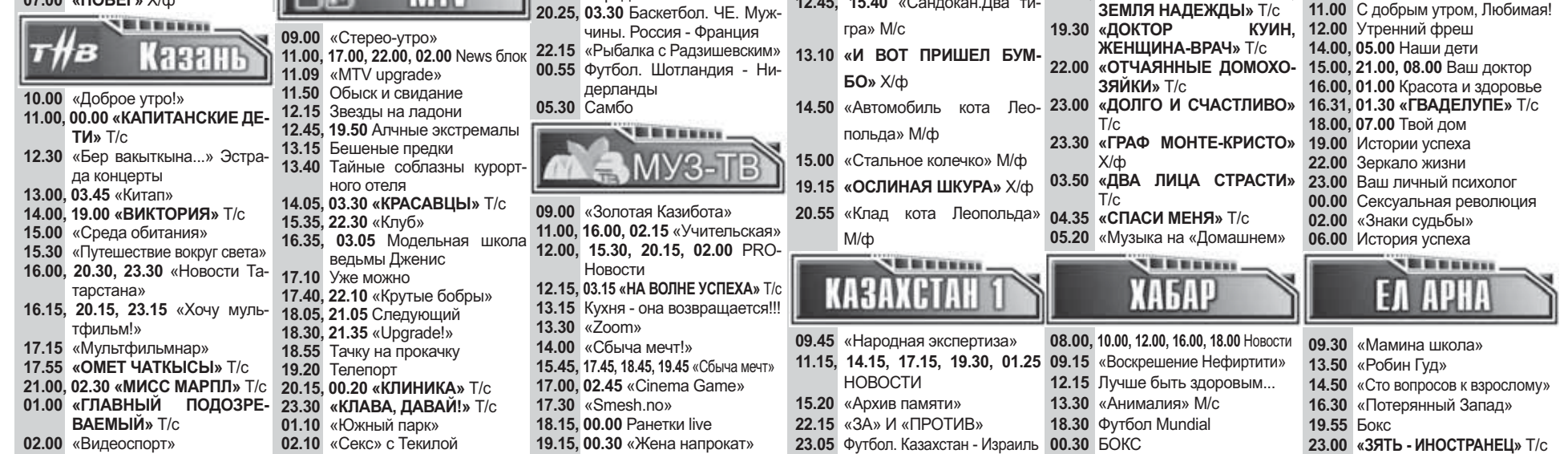

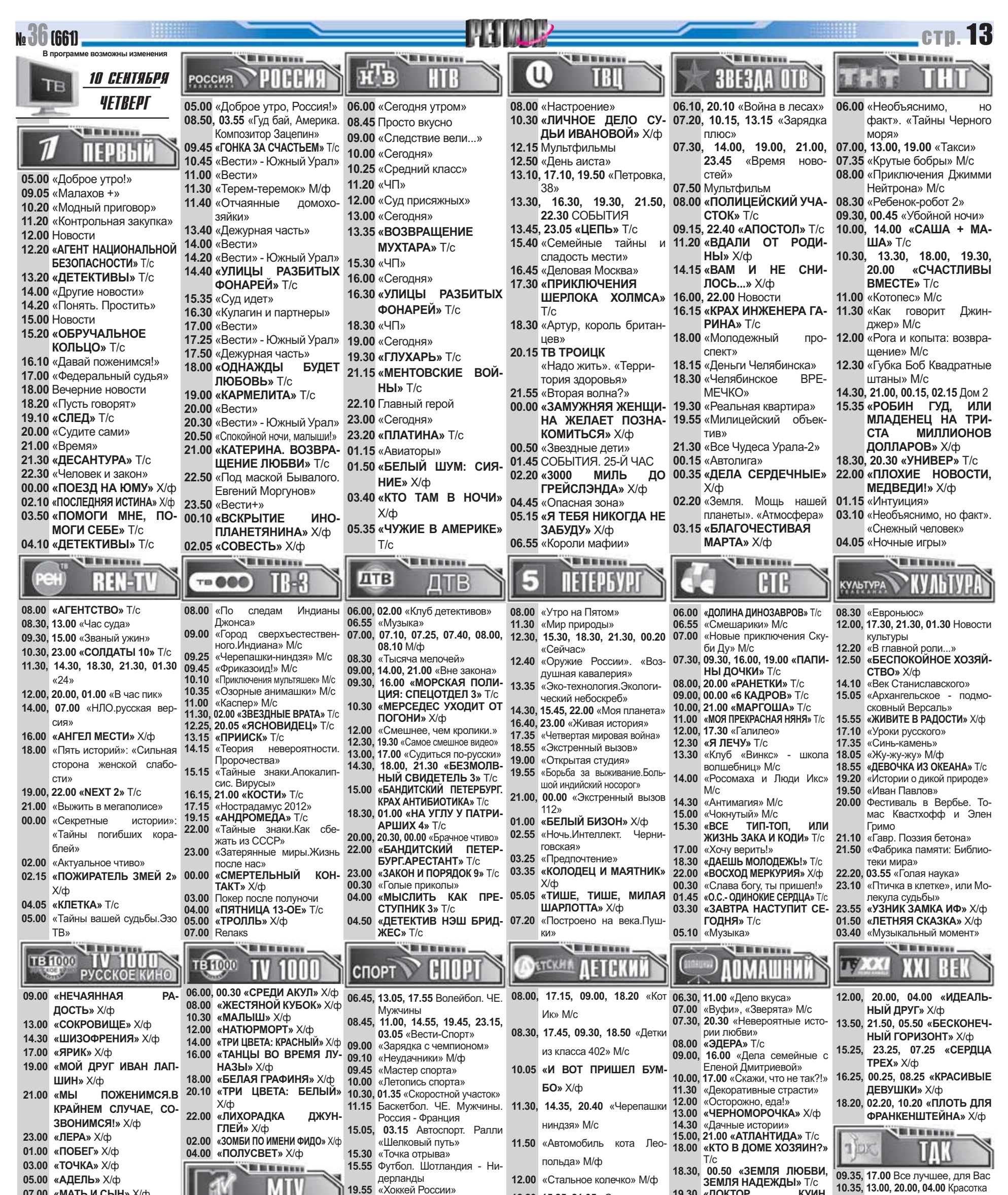

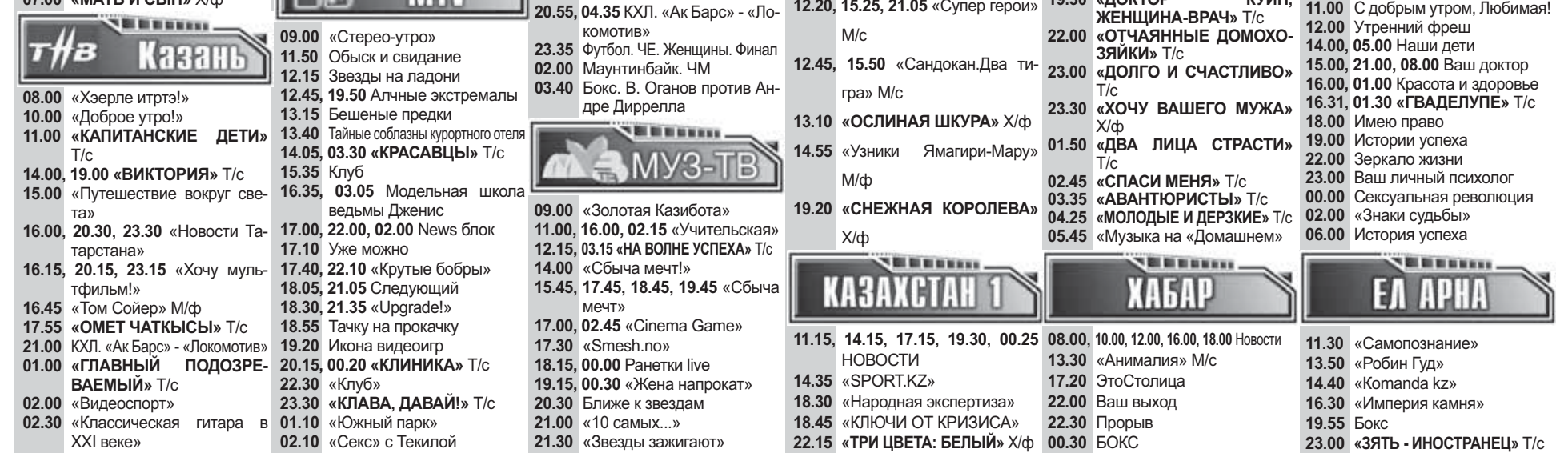

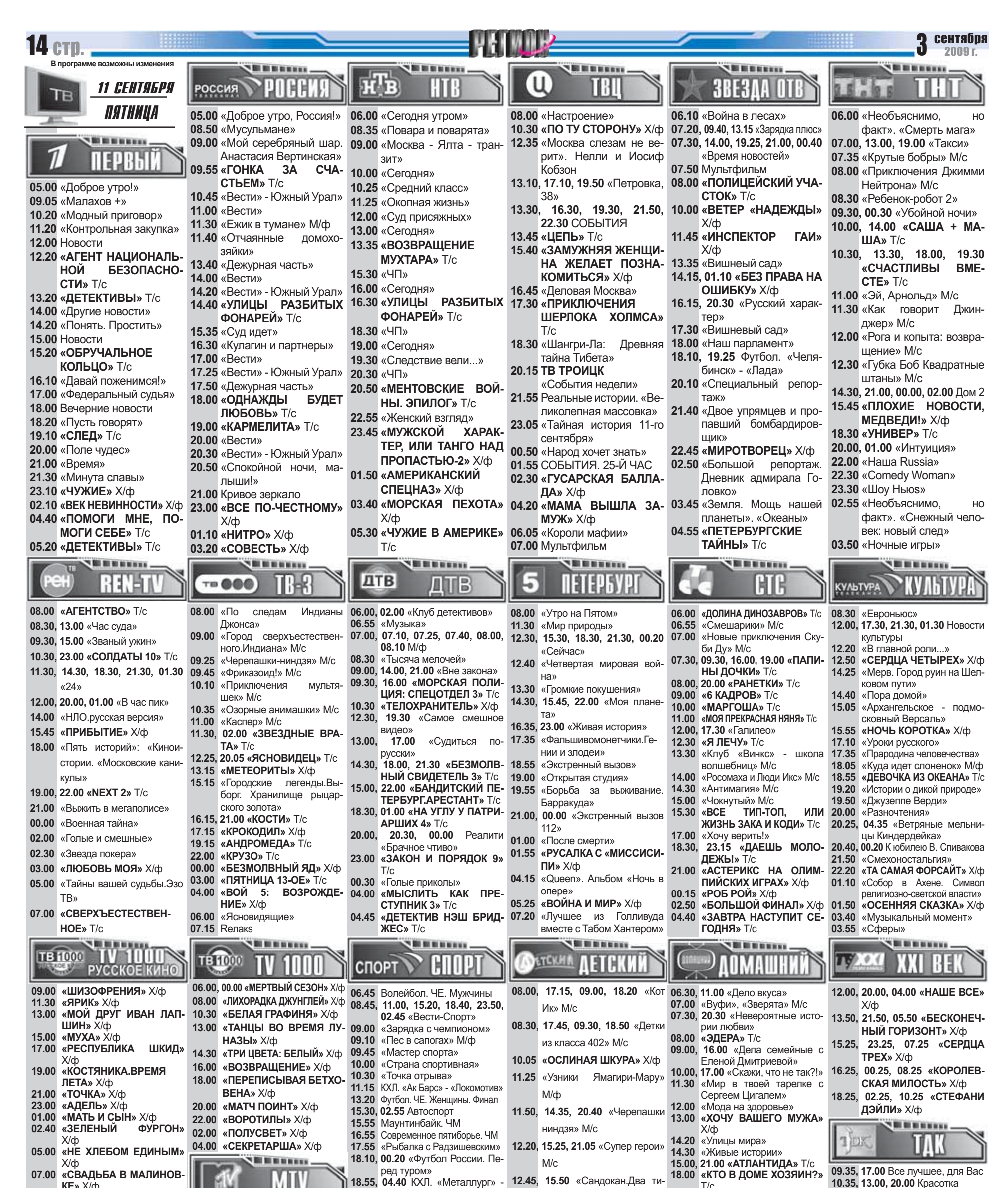

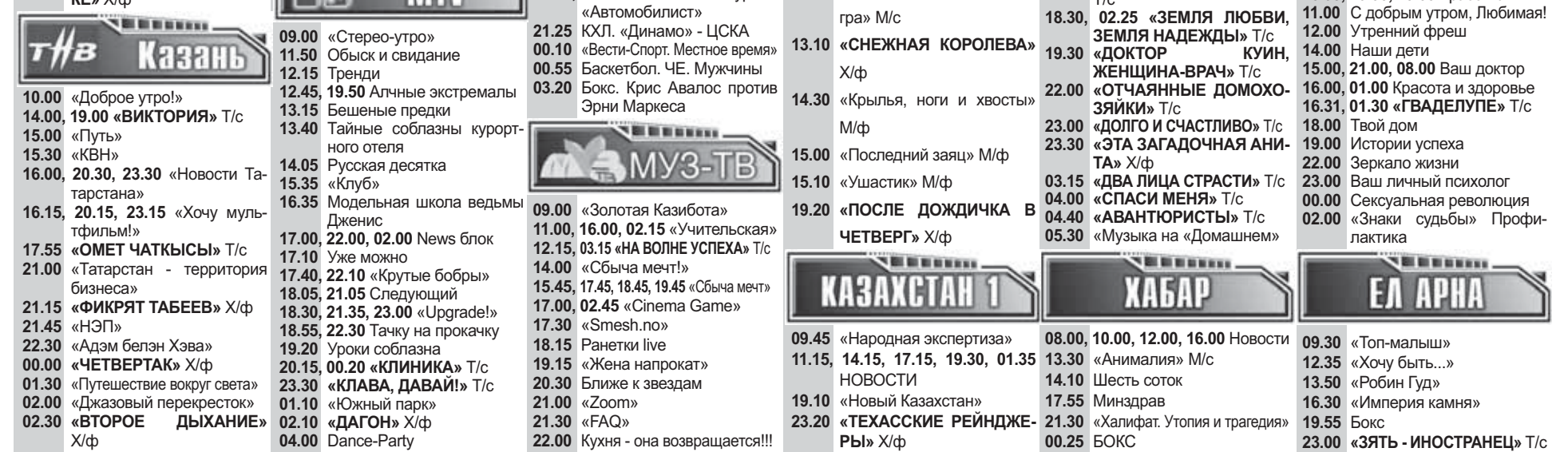

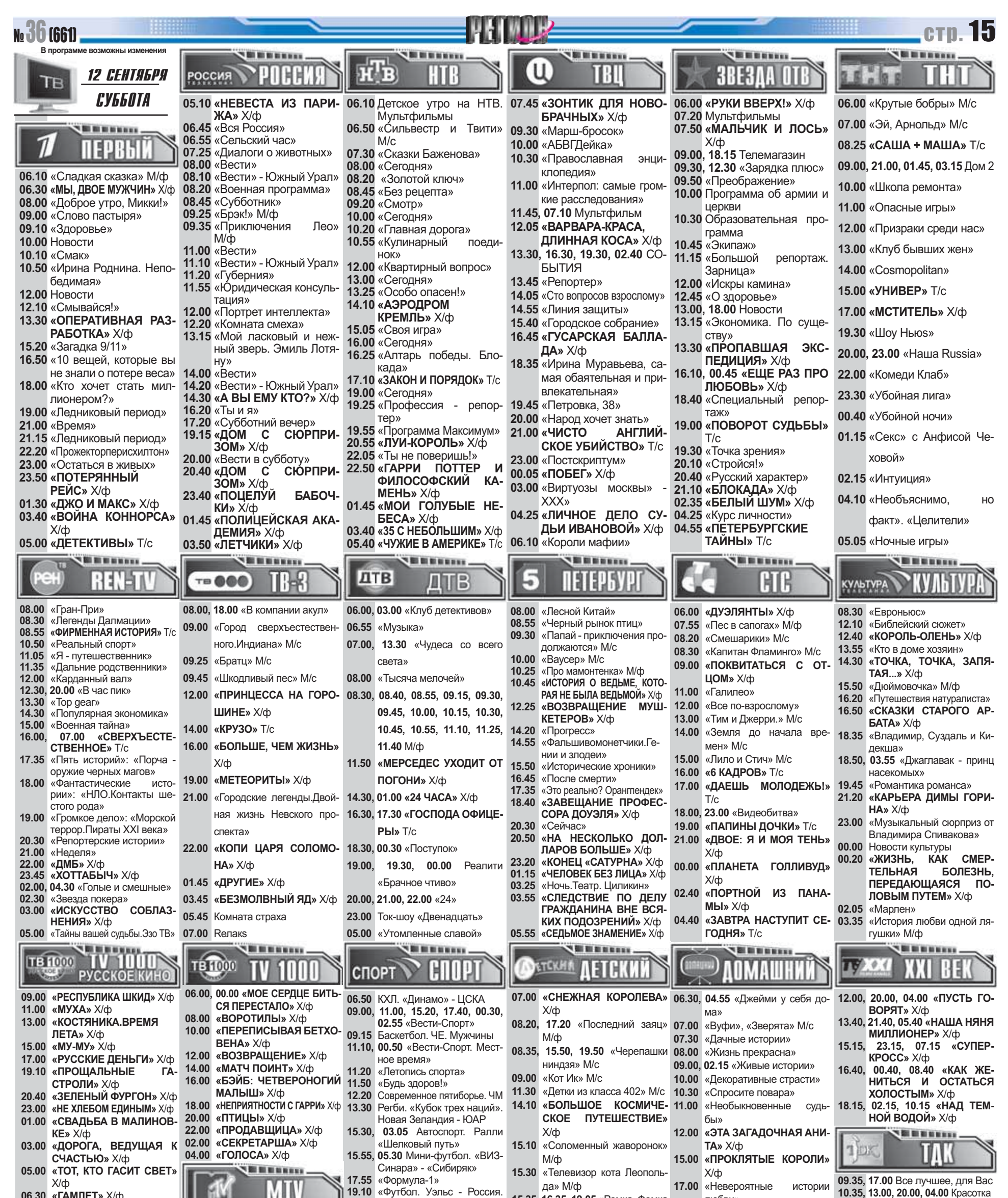

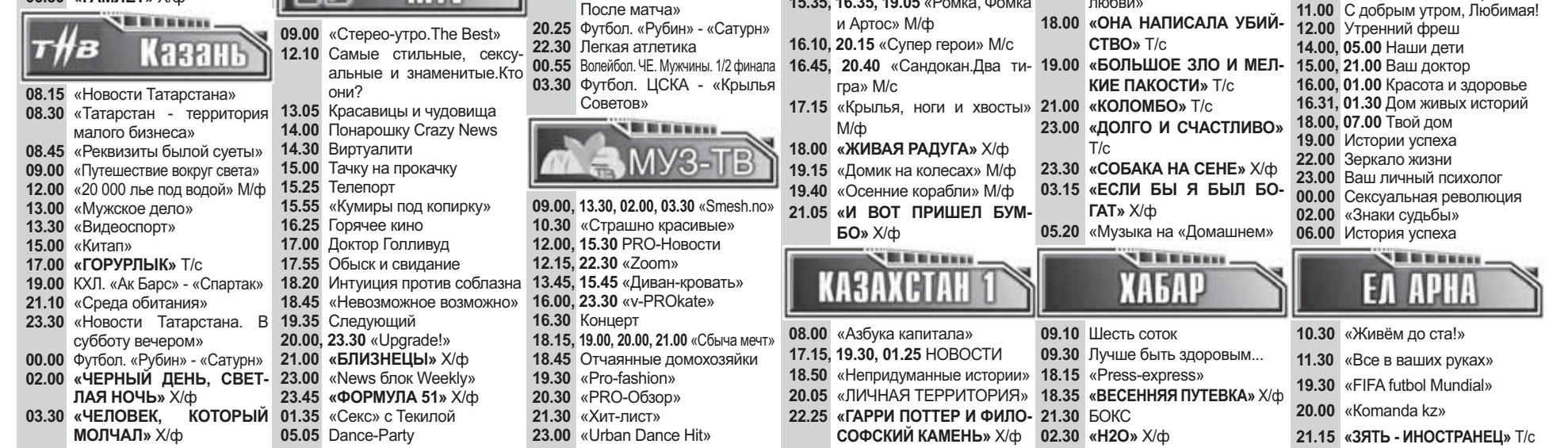

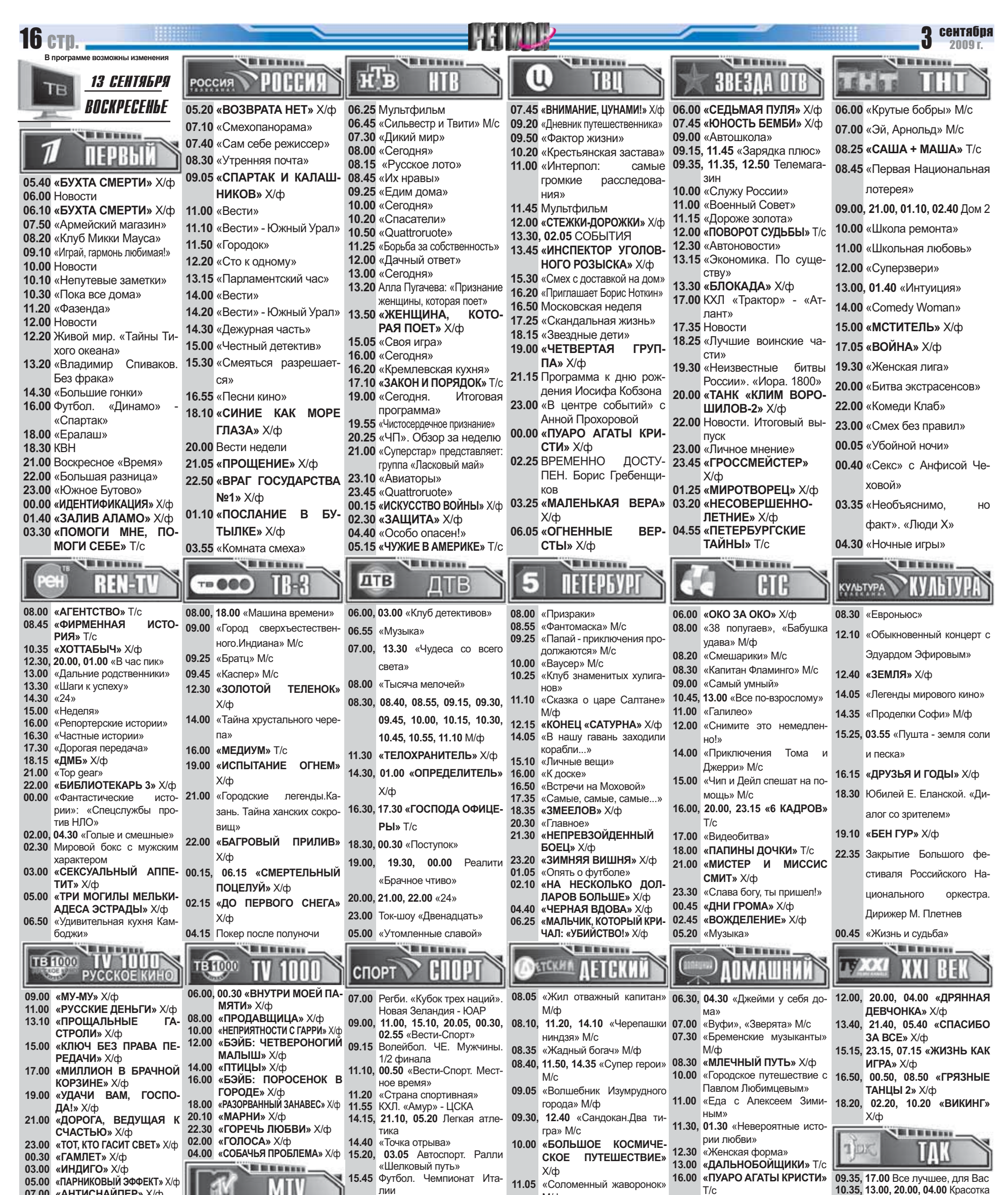

![](_page_6_Picture_451.jpeg)